<<Mastercam数控编程新手上路>>

书名:<<Mastercam数控编程新手上路>>

- 13 ISBN 9787302155867
- 10 ISBN 7302155860

出版时间:2007-7

页数:341

字数:548000

extended by PDF and the PDF

http://www.tushu007.com

 $,$  tushu007.com

<<Mastercam >>

Mastercam X2

12 Mastercam X2

Mastercam X2

, tushu007.com

51CAX

and CAD and CAD can can call  $\alpha$ 

CAD

, tushu007.com

 $>>$ 

## <<Mastercam

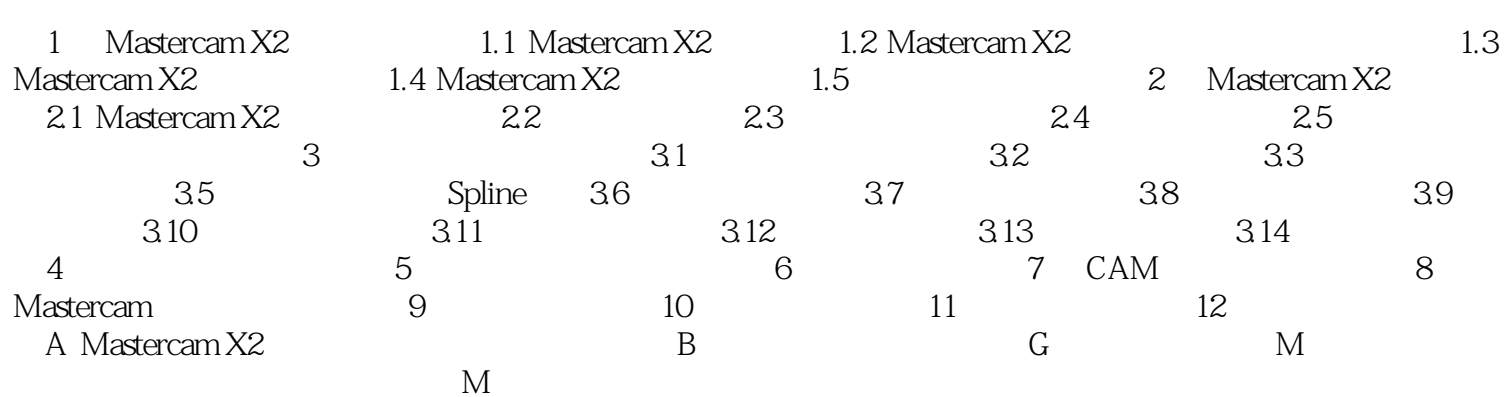

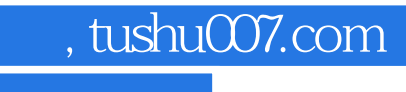

<<Mastercam数控编程新手上路>>

本站所提供下载的PDF图书仅提供预览和简介,请支持正版图书。

更多资源请访问:http://www.tushu007.com